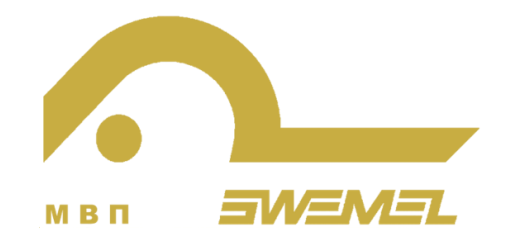

## **Варианты использования ЗРМ «Интернет-ТК2 М»**

## *СДЕМ.468244.534*

Подключение ЗРМ, расположенного в выделенном помещении, к сети Интернет

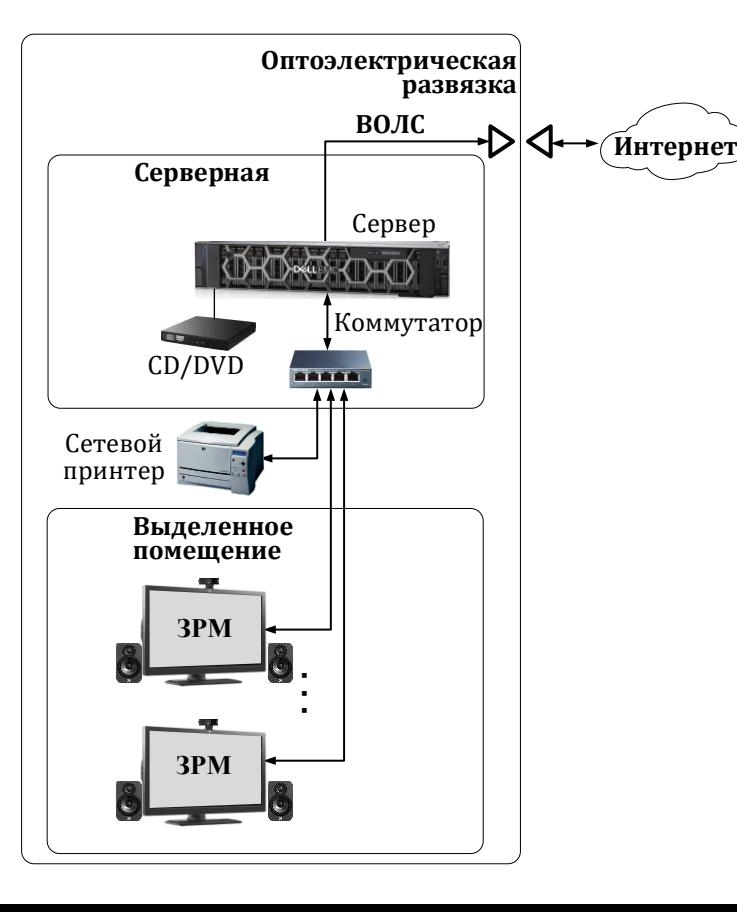

## **Вариант 1 Вариант 2**

Использование ЗРМ в качестве удаленного рабочего места, подключенного к ЦОДу через открытые сети (в том числе Интернет) без помощи средств криптографической защиты информации (например, для проведения видеоконференции)

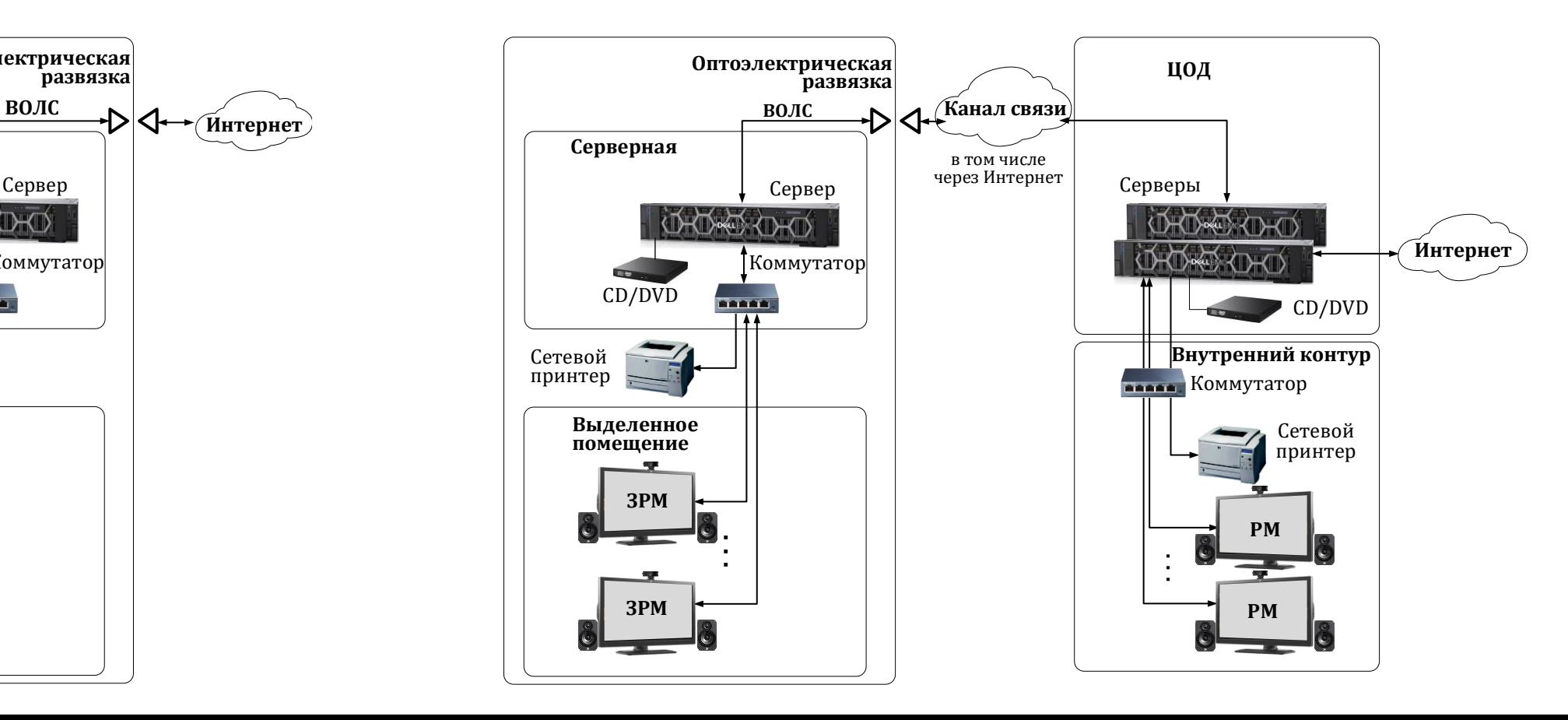